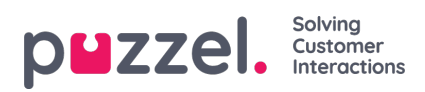

## **Söka på schemaläggningsskärmen**

Det går snabbt och enkelt att söka på schemaskärmen.

- 1. Ange informationen du söker efter i fältet Filter.
- 2. Schemaskärmen filtrerar automatiskt på sökordet som används.